Como Instalar O Sistema [Android](http://goodfiles.biz-document.ru/word.php?q=Como Instalar O Sistema Android No Htc Hd2) No Htc Hd2 >[>>>CLICK](http://goodfiles.biz-document.ru/word.php?q=Como Instalar O Sistema Android No Htc Hd2) HERE<<<

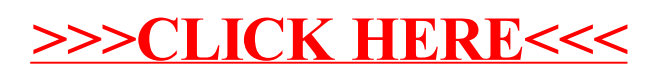